Section: Working With QuickBooksï

Lesson: Sample Company

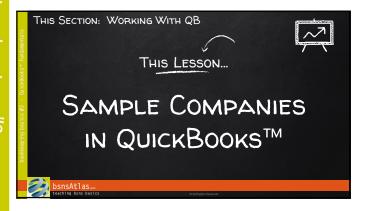

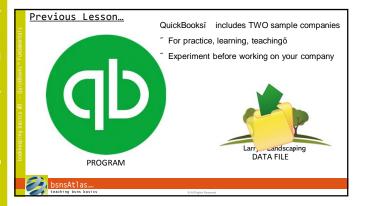

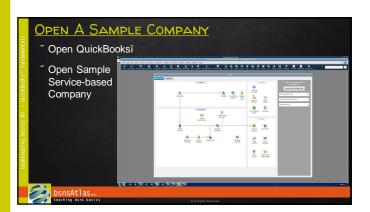

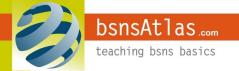

Section: Working With QuickBooksï

Lesson: Sample Company

| undamentals       | COMING UP NEXT                                  |
|-------------------|-------------------------------------------------|
| - QuickBooks'     | " Navigating Around QB                          |
| keeping basics #3 |                                                 |
| book              | bsnsAtlas teaching bins basics CHERGIN Florence |